## **Redmine - Feature #19049**

## **How I can configure RedCase plugin?**

2015-02-06 19:37 - Jesus Acosta

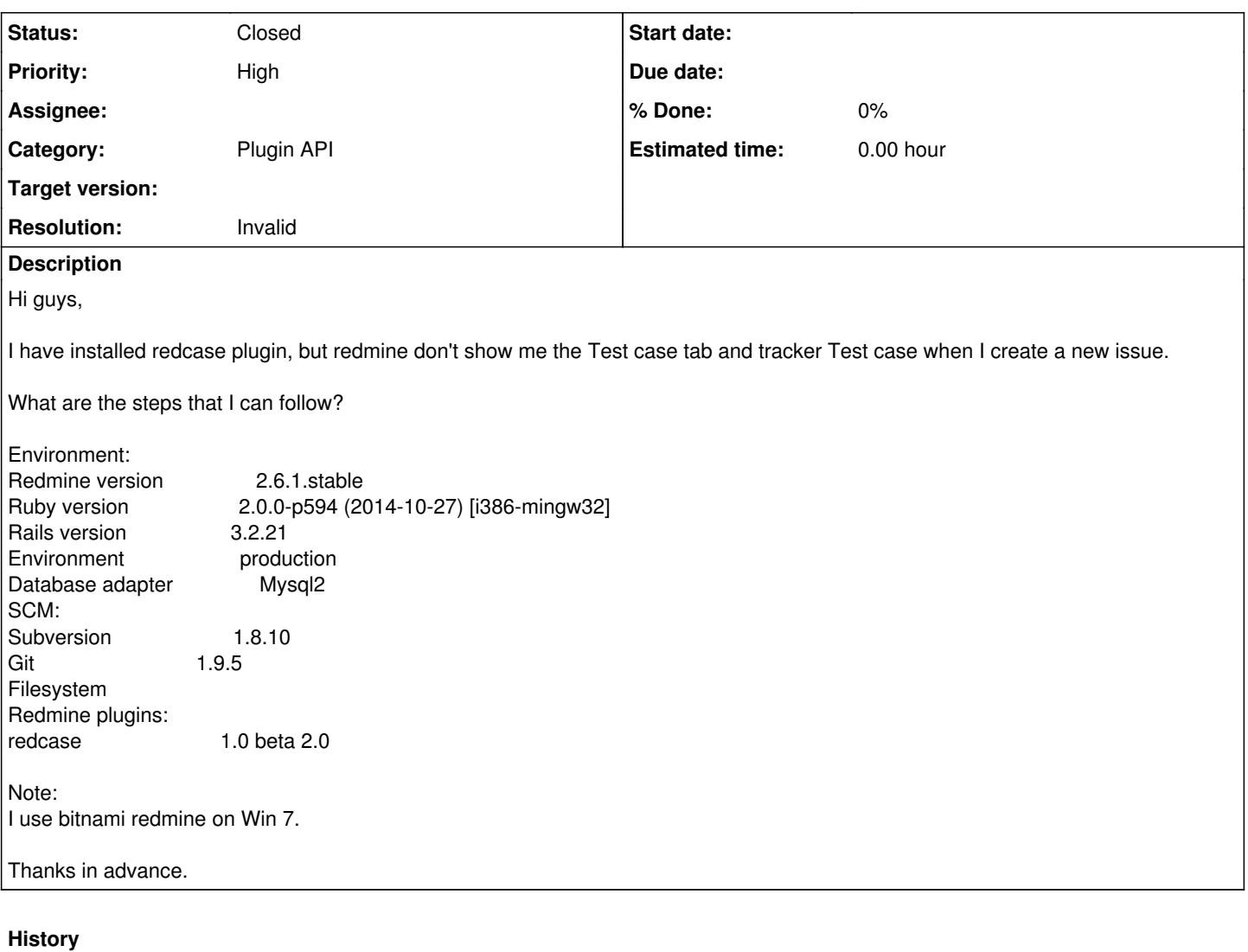

**#1 - 2015-02-06 21:59 - Jan Niggemann (redmine.org team member)**

*- Status changed from New to Closed*

*- Resolution set to Invalid*

Please use the appropriate forums for general questions.